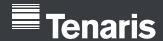

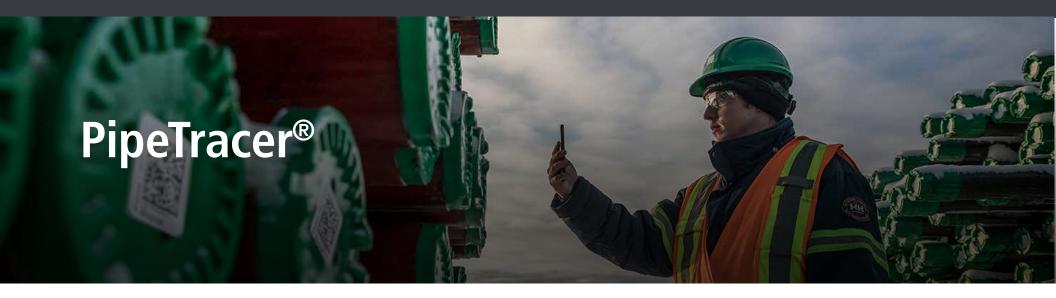

## Look inside the new version of Tenaris's PipeTracer® app

PipeTracer®, Tenaris's unique pipe identification application, has introduced a design overhaul implementing new features and capabilities in order to optimize your user experience.

#### What's new?

- New look and feel
- A more intuitive design
- · Same functionality on iOS and Android
- · Clear division between Rig and Yard operations
- Available in English and Spanish
- Rapid access to your ongoing Tally on the home screen

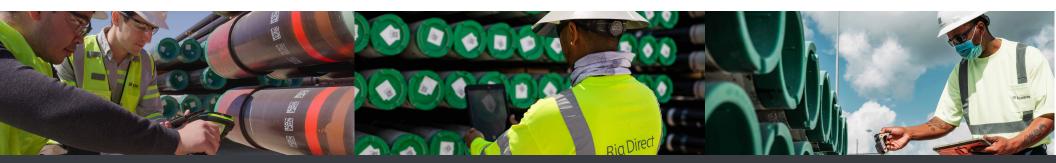

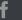

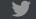

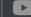

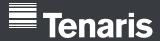

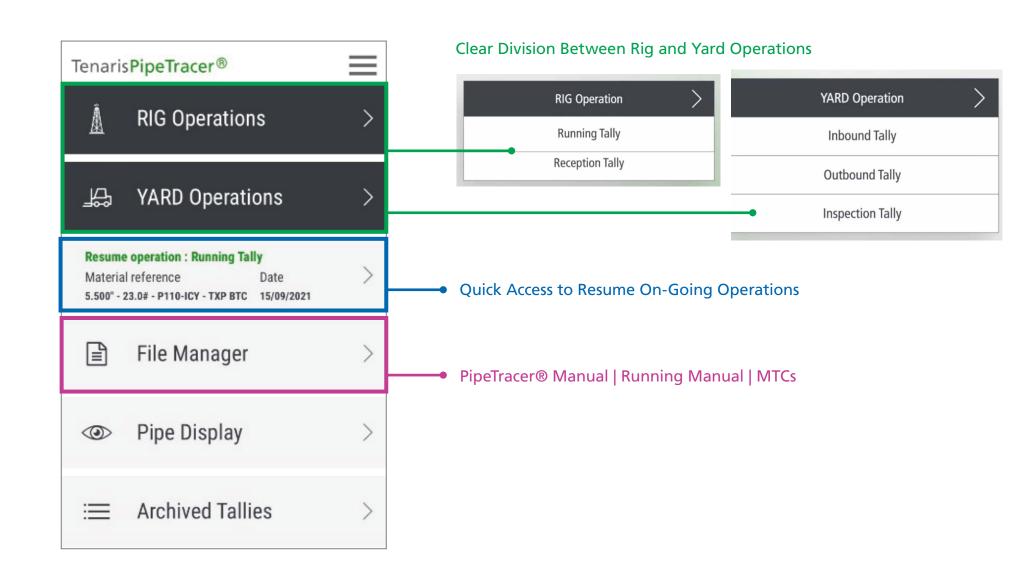

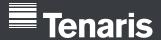

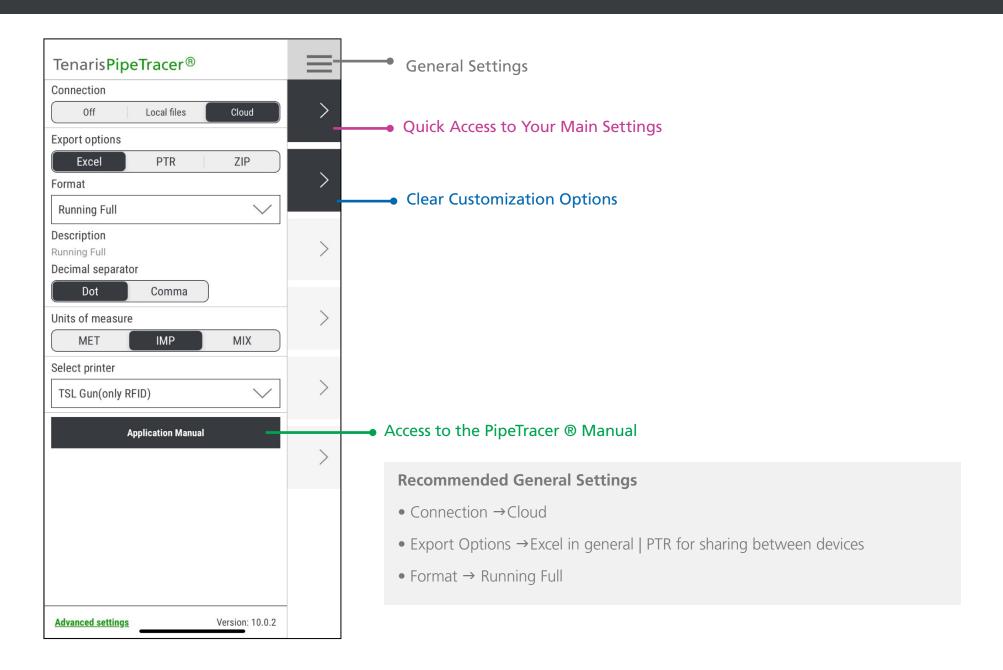

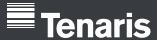

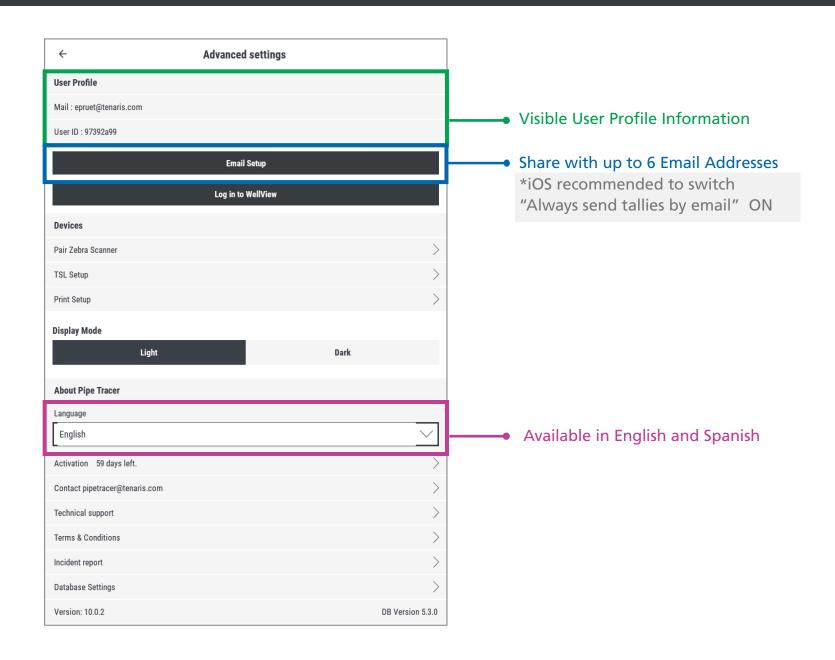

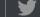

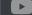

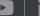

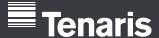

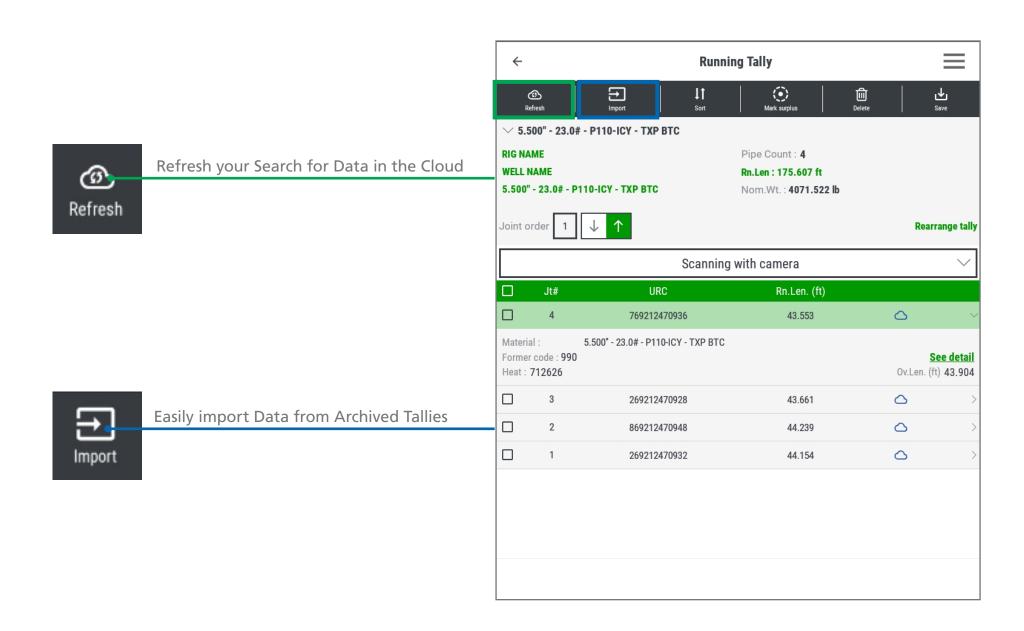

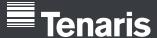

#### Sort

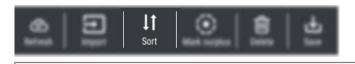

| +  |              | Running Tally |    |   |   |        |
|----|--------------|---------------|----|---|---|--------|
| J# | URC          | Ov.Len. (ft)  | ΙĒ |   |   |        |
| 5  | 814212080507 | 44.275        |    | 5 | ^ | ~      |
| 4  | 414212080508 | 42.582        |    | 4 | ^ | $\vee$ |
| 3  | 714212080509 | 45.000        | (  | 3 | ^ | ~      |
| 2  | 714212080510 | 47.001        | (  | 2 | ^ | ~      |
| 1  | 114212080511 | 50.525        |    | 1 | ^ | ~      |

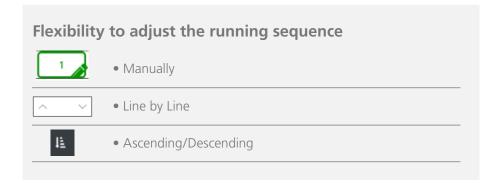

# **Mark Surplus**

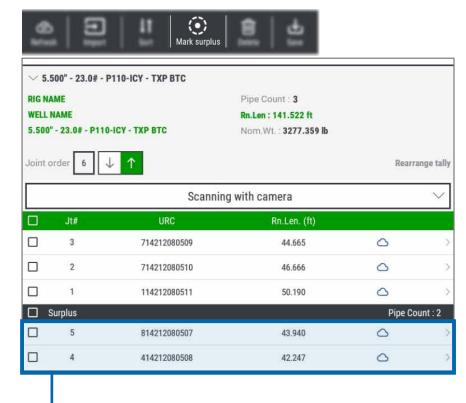

### Clearly mark surplus pipe

- Automatically brought to the bottom of the tally
- Not included in the totals calculations \*Recommended Excel Format → Running Full

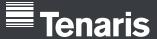

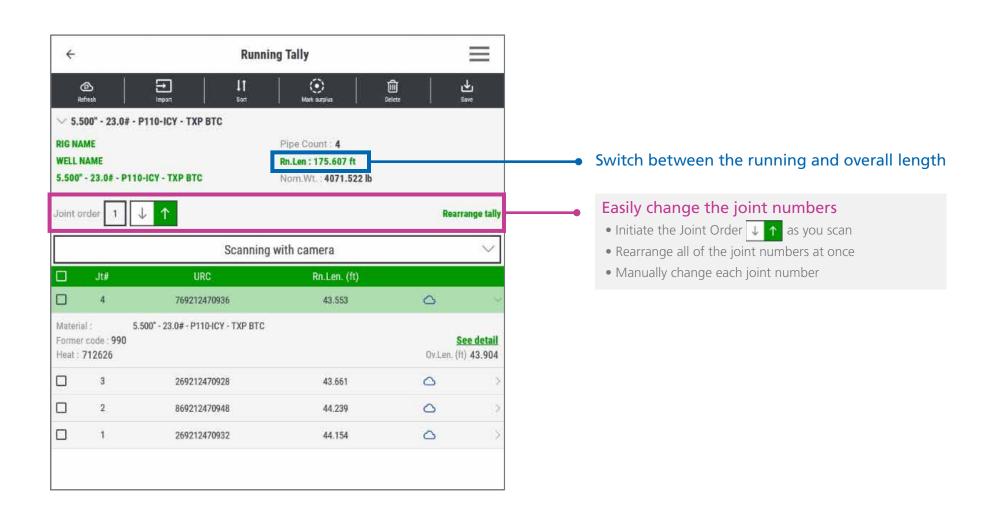

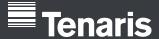

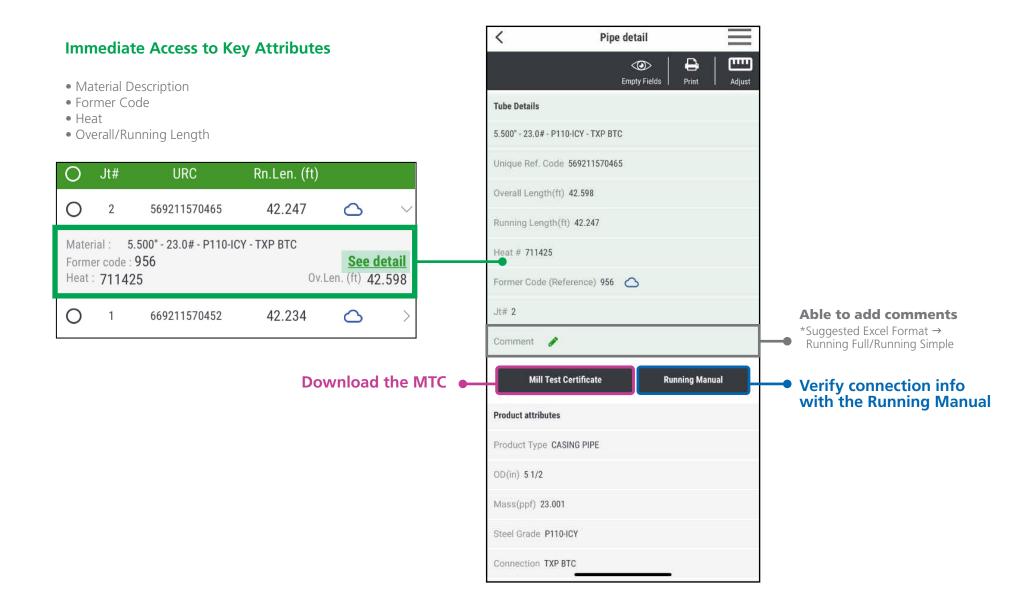

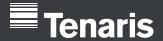

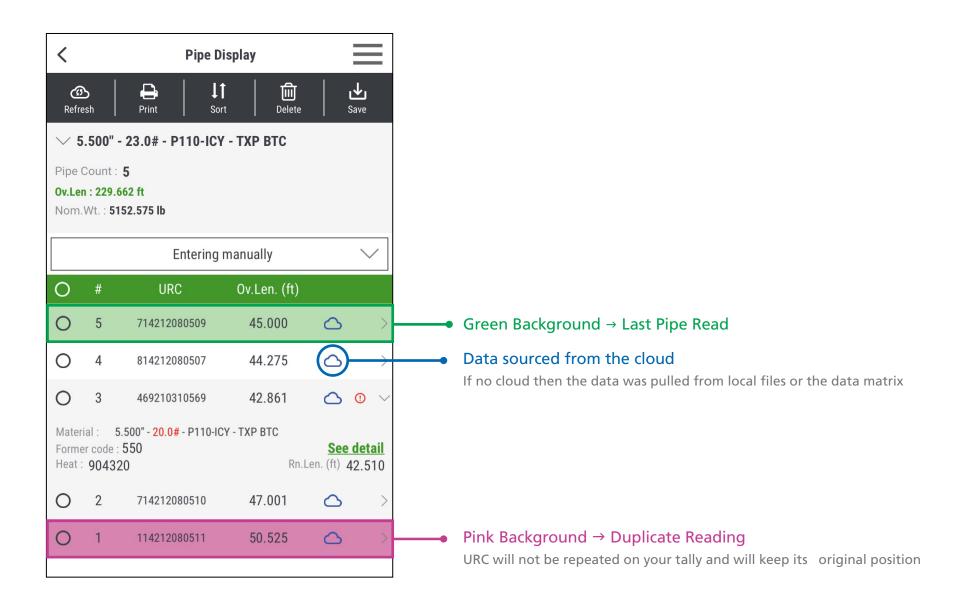

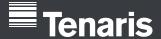

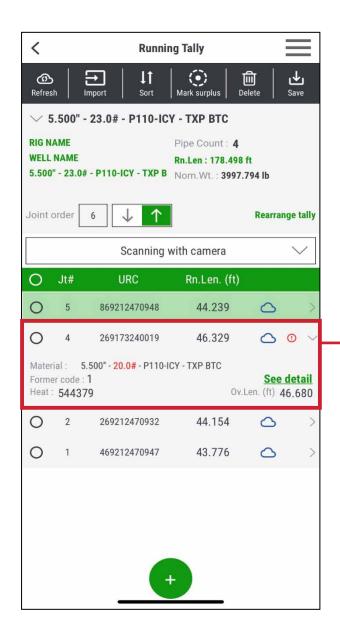

- Mixed Material Line is indicated by the (!)
- Comparing each line with the Reference Material

Reference Material Material Reference scanned when creating the tally or First Pipe Scanned

- Attributes Compared: OD, PPF, Grade and Thread
- When you select the mixed material line, the different attributes are highlighted red
- Additional alert when saving the tally

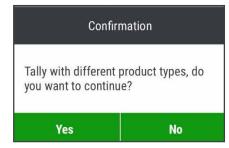

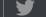

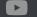

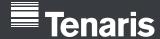

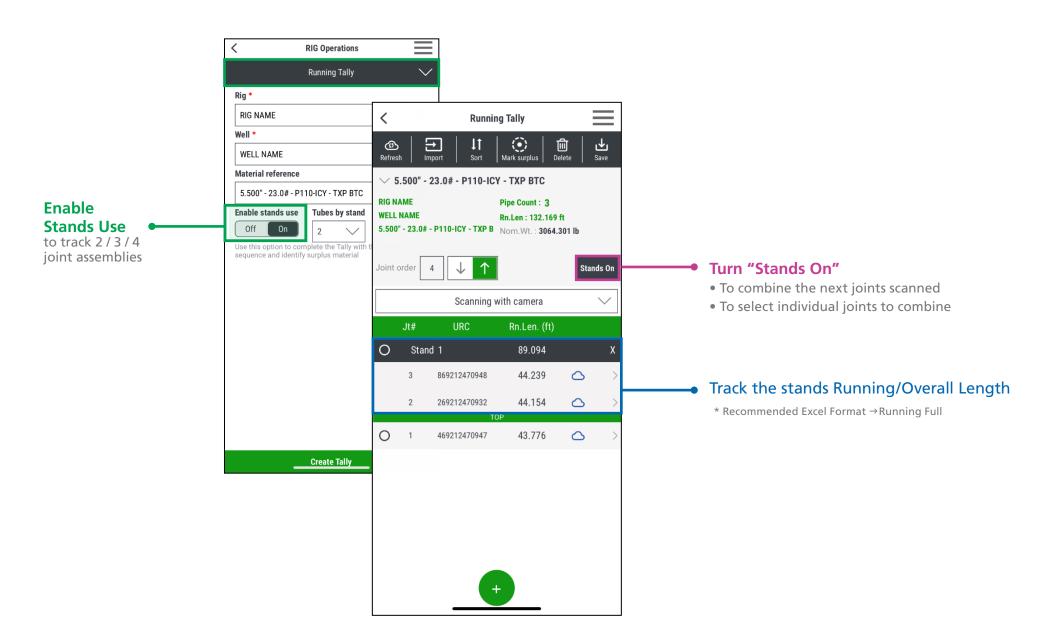

# **Tenaris**

PipeTracer®